Doc No. :PT-HMOC-OPS-FOP-6001-OPS-OAH Fop Issue : 3.0 Issue Date: 13/04/10

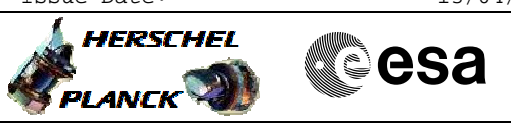

# **Procedure Summary**

#### **Objectives**

<span id="page-0-0"></span>This procedure describes the steps needed to switch ON or OFF the ASW function "Decontamination Heating".

It manages the decontamination heating of the mirrors.

## **Summary of Constraints**

Default status of the function: "Stopped".

Even when the function is stopped, all telecommands are accepted, apart from the Stop Function TC(8,2,113). In particular the Modify Decontamination Heating Parameters TC(8,4,113,1) can be sent irrespectively of the status of the function.

Herschel decontamination function uses thermistors that are provided by the CCU. Therefore before start the decontamination function is required: CCU switch ON and CCU monitoring mode active.

## **Spacecraft Configuration**

#### **Start of Procedure**

- CDMU in default configuration, that is:
- PM A or B ON (nominally A)
- TM Encoder/OBT A or B active (nominally A)
- RM A and B enabled
- MM A and B ON

**End of Procedure**

- CDMU in default configuration, that is:
- PM A or B ON (nominally A)
- TM Encoder/OBT A or B active (nominally A)
- RM A and B enabled - MM A and B ON
- 

## **Reference File(s)**

**Input Command Sequences**

**Output Command Sequences** HRYDECM1 HRYDECM2

## **Referenced Displays**

**ANDs GRDs SLDs** ZAZ9J999

**Configuration Control Information**

Doc No. :PT-HMOC-OPS-FOP-6001-OPS-OAH Fop Issue : 3.0 Issue Date: 13/04/10

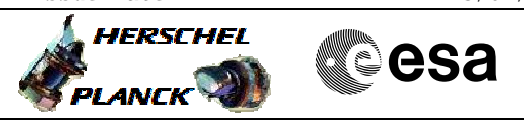

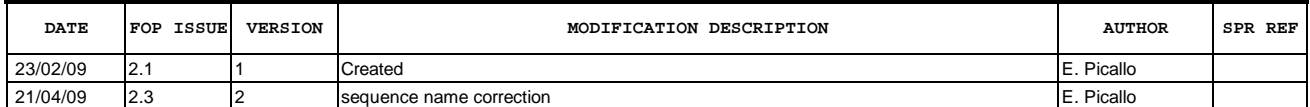

Doc No. :PT-HMOC-OPS-FOP-6001-OPS-OAH<br>Fop Issue : 3.0 Fop Issue : 3.0<br>
Issue Date: 3.0<br>
13/04/10 Issue Date:

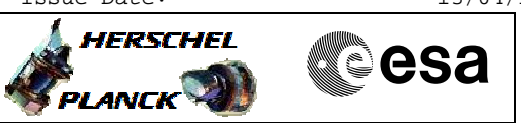

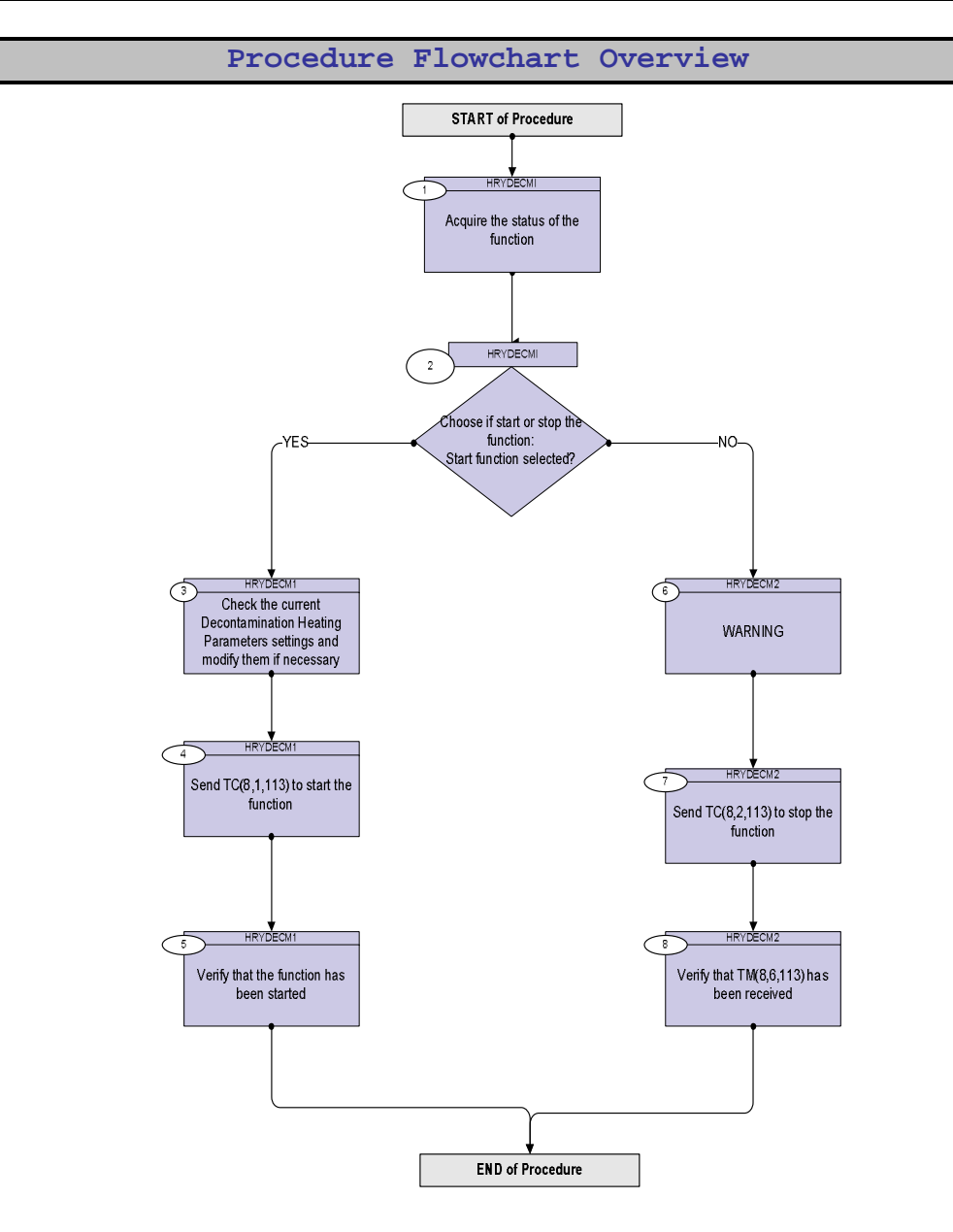

Doc No. :PT-HMOC-OPS-FOP-6001-OPS-OAH Fop Issue : 3.0 Issue Date: 13/04/10

**HERSCHEL** 

**Resa** 

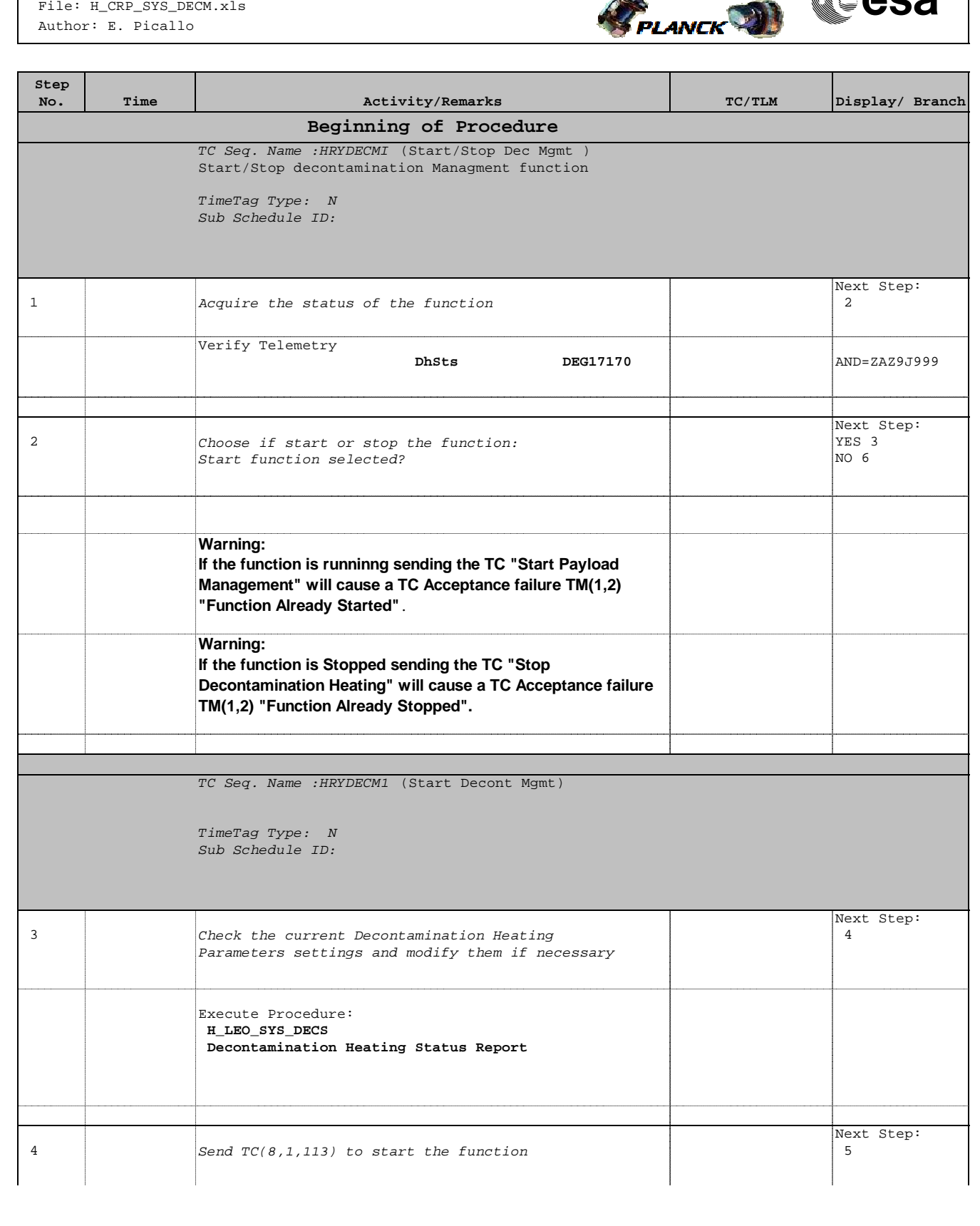

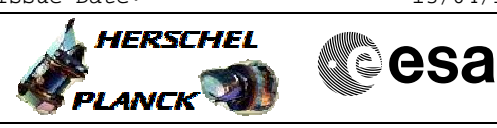

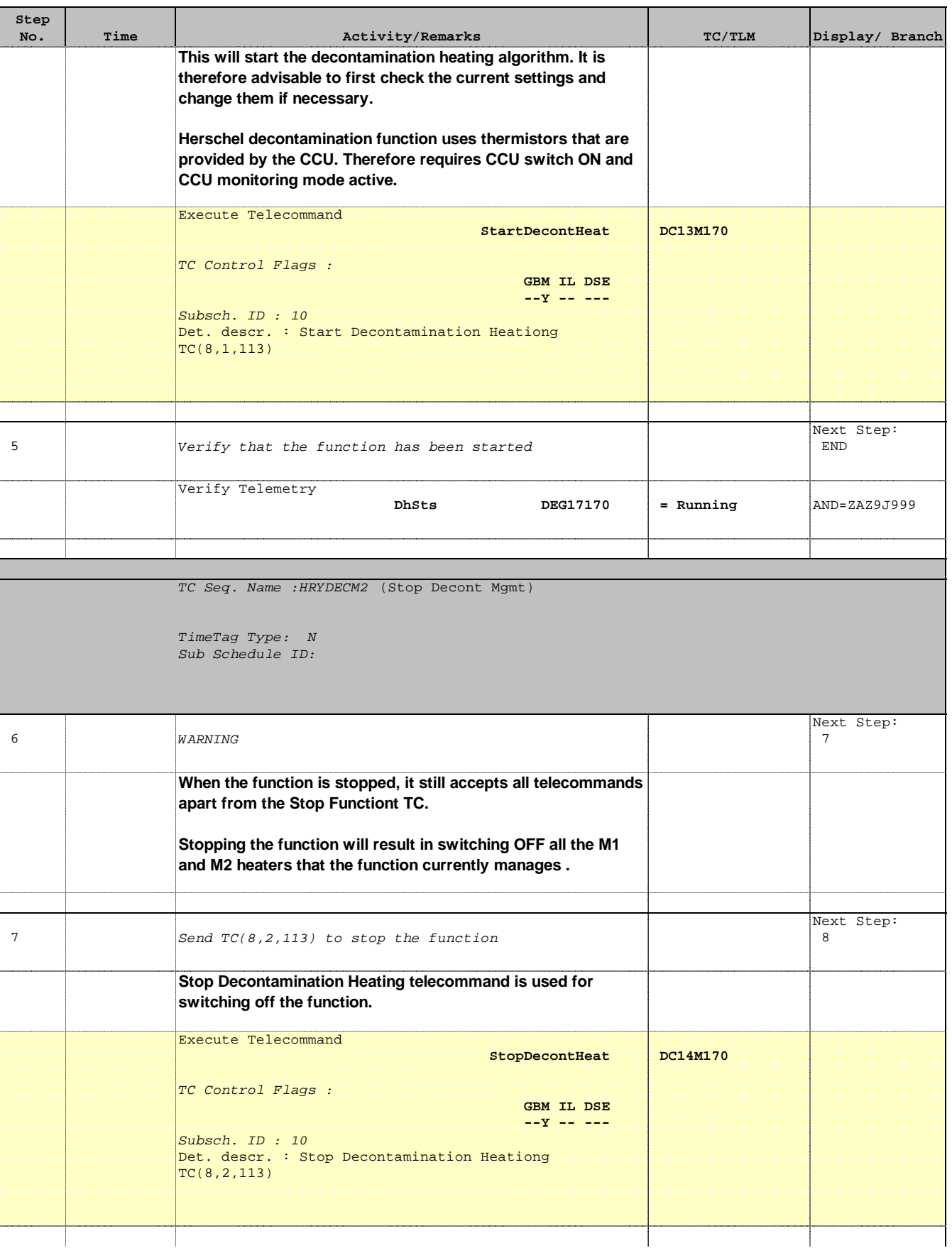

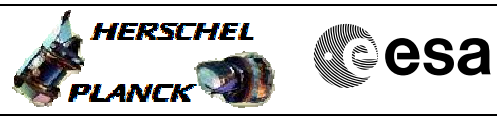

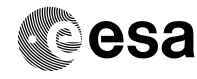

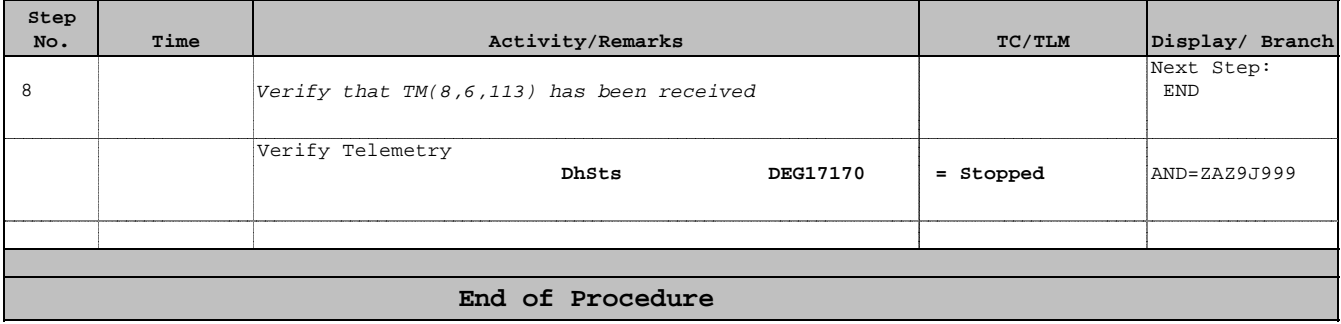